МИНИСТЕРСТВО ОБРАЗОВАНИЯ И НАУКИ РОССИЙСКОЙ ФЕДЕРАЦИИ

Федеральное государственное бюджетное образовательное учреждение высшего профессионального образования

## «**НАЦИОНАЛЬНЫЙ ИССЛЕДОВАТЕЛЬСКИЙ ТОМСКИЙ ПОЛИТЕХНИЧЕСКИЙ УНИВЕРСИТЕТ**»

УТВЕРЖДАЮ Начальник учебно-методического управления

Соловьев М.А.

<u>» — 2013 г.</u>

# **А.В. Чернов, П.И. Мозгалева**

# **ВВЕДЕНИЕ В ИНЖЕНЕРНОЕ**

# **ИЗОБРЕТАТЕЛЬСТВО**

Методические указания к дисциплине «Введение в инженерное изобретательство» для студентов II курса, обучающихся по программе элитного технического образования

> Издательство Томского политехнического университета 2013

УДК 608(076.5) ББК 67.404.3я73 Ч493 М747

#### **Чернов А.В., Мозгалёва П.И.**

Ч493 М747 Методические указания к дисциплине «Введение в инженерное изобретательство» для студентов, обучающихся на элитном техническом образовании всех специальностей / сост. А.В. Чернов, П.И. Мозгалева. – Томск: Изд-во Томского политехнического университета, 2013. – 22 с.

> **УДК 608(076.5) ББК 67.404.3я73**

Методические указания рассмотрены и рекомендованы методическим советом кафедры теоретической и экспериментальной физики ФТИ « 27 » сентября 2013 г.

Зав. кафедрой, профессор \_\_\_\_\_\_\_\_\_\_ *В.Ф. Пичугин*

Председатель учебно-методической комиссии \_\_\_\_\_\_\_\_\_\_ *Г.В. Ерофеева*

> *Рецензент* Руководитель ТОДОО «Хобби-центр» *Чернов Б.В.*

> > © ФГБОУ ВПО НИ ТПУ, 2013 © Чернов А.В., Мозгалёва П.И. 2013

#### ВВЕДЕНИЕ

Дисциплина «Введение в инженерное изобретательство» относится к профессиональному циклу дисциплин.

Для успешного прохождения курса студенты должны хорошо помнить школьный курс физики и химии, часть или весь курс Общей физики, пройденный в ТПУ. Учащиеся должны обладать определённым математическим аппаратом (дифференциальное и интегральное исчисления элементарных функций). Знать основы графического представления информации, выполнять рабочие чертежи деталей (в том числе с помощью специализированных программ на персональных компьютерах). Иметь базовые знания по электронике, электротехнике, информатике.

Курс «Введение в инженерное изобретательство» содержит четыре лекции (8 ч.), 24 часа лабораторных занятий и 32 часа самостоятельной работы студентов. *Весь семестр студенты работают в командах, число участников которых четыре человека. Допускается команда из трех человек, и в виде исключения для более крупного проекта – из пяти человек.*

**Суть курса:** каждая группа студентов должна предложить новое полезное изобретение и реализовать его своими руками, используя имеющиеся инструменты, оборудование и материалы. В случае отсутствия своей оригинальной идеи, студентам предлагается реализовать уже имеющееся изобретение, привнеся в него свои небольшие усовершенствования.

**Защита:** В конце семестра каждая группа защищает свой проект, предоставляет готовое изделие, демонстрирует его работоспособность или выполнение своей функциональной нагрузки.

#### *Для чего нужен этот курс?*

Теоретические знания, получаемые студентами на лекциях, по существу оторваны от физической реальности. Тем более что естественные дисциплины оперируют исключительно моделями. «Интеллект лишь предполагает те или иные концепции, идеи, слова и теории, тогда как опыт в обращении с телами, жидкостями, механизмами, электрическим током, магнитными силами и теплотой мы приобретаем через наши ощущения

и в процессе работы» – Э. Лейтуэйт «Как изобретать». Устранение разрыва между полученными теоретическими знаниями и их практическим приложением – главная задача дисциплины, решив которую, студенты смогут стать настоящими инженерными лидерами, а не оторванными от реальности «теоретиками».

Более того, интересное и оригинальное изобретение может приносить прибыль студентам. Одним из способов привлечения средств на свое изобретение являются конкурсы в ТПУ. Например, «Ярмарка проектов», {10К} – «Идеи для жизни». Конкурсы проводятся по нескольким номинациям, и победитель каждой номинации получает денежную премию.

Еще один способ – гранты. Например, «У.М.Н.И.К.», где каждый победитель программы получает по 200 000 рублей в год. Фондорганизатор финансирует выполнение проектов, направленных на проведение исследований в области научно-исследовательских и опытно-конструкторских разработок победителей программы.

Существует также поддержка малого бизнеса, например, в виде конкурса «Первый шаг» на получение субсидии 300 тыс. рублей.

Если изобретение получится патентоспособным, то оно также сможет приносить прибыль. Не стоит забывать и о таком способе при-влечения средств, как краудфандинг<sup>1</sup> [\(http://www.kickstarter.com/,](http://www.kickstarter.com/) [http://smipon.ru/\)](http://smipon.ru/)

## ТЕОРЕТИЧЕСКАЯ ЧАСТЬ

#### **Лекция 1. Закономерности развития технических систем (ЗРТС).**

Развитие технической системы (ТС), общие сведения. Базовая кривая развития ТС. Этапы и стадии развития ТС. Механизм развития ТС, варианты идеализации. Основные закономерности развития технических систем. Переход в надсистему. Создание новых товаров с помощью ЗРТС.

*Данная лекция предназначена в помощь студенту по выработке новой изобретательской идеи. Освоив материал и узнав, как развиваются технические системы, можно взять за основу любую систему из нашего окружения, применить ЗРТС, и получить следующий шаг ее* 

 $\overline{a}$ 

<sup>1</sup> Коллективное финансирование людьми интересных для них проектов и идей, осуществляемое преимущественно через интернет.

*развития. Это будет изобретением, и его можно реализовать в материале.*

#### **Лекция 2. Основы конструирования.**

Особенности процесса проектирования. Общие принципы конструирования на основе унификации и типизации, методика. Крепежные соединения. Типовые конструкторские решения. Детали из пластмасс. Использование справочной литературы.

*Данная лекция предназначена в помощь студенту по разработке конструкции своего изобретения. Прослушав ее, используя литературу и справочники, студенты могут предложить конструкторское решение для реализации своего изобретения. Определиться с ограничениями, накладываемыми на свой проект. Подобрать материалы.*

## **Лекция 3. Методы создания физического объекта по цифровой 3D-модели.**

Существующие технологии 3D-печати. Принцип работы 3Dпринтера. Преимущества и недостатки 3D-печати; определение целесообразности ее применения для круга задач, решаемых студентами в рамках дисциплины. Программы создания 3D-объектов для принтера.

*Данная лекция предназначена в помощь студенту для реализации его проекта. Прослушав ее, студент может определиться с необходимостью использования 3D-принтера для изготовления некоторых деталей для своего проекта.*

#### **Лекция 4. Технология резки и раскроя материалов, использующая [лазер высокой мощности.](http://ru.wikipedia.org/wiki/%D0%9B%D0%B0%D0%B7%D0%B5%D1%80)**

Сущность процесса. Технология лазерной резки металлов. Типы применяемых лазеров. Технологические параметры лазерной резки. Преимущества и недостатки лазерной резки; определение целесообразности ее применения для круга задач, решаемых студентами в рамках дисциплины**.** Чертежи для лазерной резки.

*Данная лекция предназначена в помощь студенту для реализации его проекта. Прослушав ее, студент может определиться с необходи-* *мостью использования лазерного резака для изготовления некоторых деталей для своего проекта.*

## **Список, предлагаемых студентам проектов.**

1. Квадрокоптер (квадролет).

<http://www.youtube.com/watch?v=7Q-7vrFC780> <http://rc-aviation.ru/quadrocopter/1401-samodelnii-kvadrocopter> <http://habrahabr.ru/post/120266/>

2. USB-микроскоп

[http://wsesam.ru/text/Samodeljnyiy-mikroskop-iz](http://wsesam.ru/text/Samodeljnyiy-mikroskop-iz-vebkameryi.html)[vebkameryi.html](http://wsesam.ru/text/Samodeljnyiy-mikroskop-iz-vebkameryi.html)

- 3. Голографическая установка. <http://x-creators.ru/neobychnoe/8-gologrammasvoimirukami.html> <http://www.youtube.com/watch?v=KijY0s6KKxg>
- 4. Миниатюрный робот, следующий по линиям. <http://www.youtube.com/watch?v=gEqghokSw9U> <http://www.youtube.com/watch?v=f9dFeLqcVyo>
- 5. Вращающиеся LED часы. <http://www.youtube.com/watch?v=-6JnAxTXApw> <http://radioskot.ru/forum/16-383-1>
- 6. 3D-часы–глобус.

<http://www.youtube.com/watch?v=uFFECeyhBxY> <http://easyelectronics.ru/3d-led-globus.html>

7. Велогенератор.

[http://electronics-lab.ru/blog/svoimi\\_rukami/197.html](http://electronics-lab.ru/blog/svoimi_rukami/197.html) [http://velofun.ru/led/velosipednyy-pedalnyy-generator-bolshoy](http://velofun.ru/led/velosipednyy-pedalnyy-generator-bolshoy-moshchnosti.html)[moshchnosti.html](http://velofun.ru/led/velosipednyy-pedalnyy-generator-bolshoy-moshchnosti.html)

8. Ветрогенератор.

[http://vetrogeneratorsvoimirukami.ru/kak-sdelat-vetrogenerator](http://vetrogeneratorsvoimirukami.ru/kak-sdelat-vetrogenerator-svoimi-rukami.html)[svoimi-rukami.html](http://vetrogeneratorsvoimirukami.ru/kak-sdelat-vetrogenerator-svoimi-rukami.html) <http://ibud.ua/ru/statya/vetrogenerator-svoimi-rukami-100873>

9. Термоэлектрогенератор.

<http://subscribe.ru/group/alternativnaya-energiya/60448/> [http://super-texnolog.narod.ru/termo\\_elektrichestvo.htm](http://super-texnolog.narod.ru/termo_elektrichestvo.htm) <http://oldradio.onego.ru/ARTICLES/RADIO/tgk.htm>

10. Глушитель сотовой связи.

[http://how](http://how-make.ru/publ/delaem_blokirator_sotovoj_svjazi_svoimi_rukami/3-1-0-783)[make.ru/publ/delaem\\_blokirator\\_sotovoj\\_svjazi\\_svoimi\\_rukami/3](http://how-make.ru/publ/delaem_blokirator_sotovoj_svjazi_svoimi_rukami/3-1-0-783) [-1-0-783](http://how-make.ru/publ/delaem_blokirator_sotovoj_svjazi_svoimi_rukami/3-1-0-783) [http://forum.xakep.ru/m\\_1249036/tm.htm](http://forum.xakep.ru/m_1249036/tm.htm)

11. Прибор для поиска скрытой проводки.

[http://www.sdelaysam-svoimirukami.ru/447](http://www.sdelaysam-svoimirukami.ru/447-prostoj_detektor_skrytoj_provodki.html) [prostoj\\_detektor\\_skrytoj\\_provodki.html](http://www.sdelaysam-svoimirukami.ru/447-prostoj_detektor_skrytoj_provodki.html) [http://www.smoldomrem.ru/index.php/elektrichestvo/88](http://www.smoldomrem.ru/index.php/elektrichestvo/88-radiolyubitelskie-skhemy/345-pribory-dlya-poiska-skrytoj-provodki-svoimi-rukami) [radiolyubitelskie-skhemy/345-pribory-dlya-poiska-skrytoj](http://www.smoldomrem.ru/index.php/elektrichestvo/88-radiolyubitelskie-skhemy/345-pribory-dlya-poiska-skrytoj-provodki-svoimi-rukami)[provodki-svoimi-rukami](http://www.smoldomrem.ru/index.php/elektrichestvo/88-radiolyubitelskie-skhemy/345-pribory-dlya-poiska-skrytoj-provodki-svoimi-rukami) [http://www.master](http://www.master-drug.ru/news/iskatel_srytoj_provodki_svoimi_rukami/2012-06-03-414)[drug.ru/news/iskatel\\_srytoj\\_provodki\\_svoimi\\_rukami/2012-06-](http://www.master-drug.ru/news/iskatel_srytoj_provodki_svoimi_rukami/2012-06-03-414) [03-414](http://www.master-drug.ru/news/iskatel_srytoj_provodki_svoimi_rukami/2012-06-03-414)

12. Микропылесос USB.

<http://www.freee.ru/node/14> <http://telonko.ru/forum/topic153748?page=0>

13. Мини-холодильник USB.

<http://telonko.ru/forum/topic153748?page=0> [http://www.sdelaysam-svoimirukami.ru/137](http://www.sdelaysam-svoimirukami.ru/137-usb_kholodilnik_svoimi_rukami.html) [usb\\_kholodilnik\\_svoimi\\_rukami.html](http://www.sdelaysam-svoimirukami.ru/137-usb_kholodilnik_svoimi_rukami.html)

14. Проекционные часы.

<http://habrahabr.ru/post/39784/> [http://licrym.org/index.php/%D0%9F%D1%80%D0%BE%D0%](http://licrym.org/index.php/%D0%9F%D1%80%D0%BE%D0%B5%D0%BA%D1%86%D0%B8%D0%BE%D0%BD%D0%BD%D1%8B%D0%B5_%D1%87%D0%B0%D1%81%D1%8B) [B5%D0%BA%D1%86%D0%B8%D0%BE%D0%BD%D0%BD](http://licrym.org/index.php/%D0%9F%D1%80%D0%BE%D0%B5%D0%BA%D1%86%D0%B8%D0%BE%D0%BD%D0%BD%D1%8B%D0%B5_%D1%87%D0%B0%D1%81%D1%8B) [%D1%8B%D0%B5\\_%D1%87%D0%B0%D1%81%D1%8B](http://licrym.org/index.php/%D0%9F%D1%80%D0%BE%D0%B5%D0%BA%D1%86%D0%B8%D0%BE%D0%BD%D0%BD%D1%8B%D0%B5_%D1%87%D0%B0%D1%81%D1%8B)

15. Станок для выпиливания, выжигания, гравировки.

[http://sdelay-sam.su/izgotovleniya-stanka-dlya-vypilivaniya](http://sdelay-sam.su/izgotovleniya-stanka-dlya-vypilivaniya-vyzhiganiya-gravirovki-i-td-s-upravlenim-ot-kompyutera)[vyzhiganiya-gravirovki-i-td-s-upravlenim-ot-kompyutera](http://sdelay-sam.su/izgotovleniya-stanka-dlya-vypilivaniya-vyzhiganiya-gravirovki-i-td-s-upravlenim-ot-kompyutera) [http://patlah.net/etm/etm-](http://patlah.net/etm/etm-04/stan%20cpy/stanok%20cpy/stanok%20cpy.htm)[04/stan%20cpy/stanok%20cpy/stanok%20cpy.htm](http://patlah.net/etm/etm-04/stan%20cpy/stanok%20cpy/stanok%20cpy.htm)

16.Сушилка для обуви.

[http://24gadget.ru/1161052979-sushilka-dlya-obuvi-svoimi](http://24gadget.ru/1161052979-sushilka-dlya-obuvi-svoimi-rukami-12-foto.html)[rukami-12-foto.html](http://24gadget.ru/1161052979-sushilka-dlya-obuvi-svoimi-rukami-12-foto.html) [http://www.sdelaysam-svoimirukami.ru/156](http://www.sdelaysam-svoimirukami.ru/156-sushilka_dlja_obuvi.html) [sushilka\\_dlja\\_obuvi.html](http://www.sdelaysam-svoimirukami.ru/156-sushilka_dlja_obuvi.html)

17.Двигатель Стирлинга.

[http://eurosamodelki.ru/katalog-samodelok/alternativnaja](http://eurosamodelki.ru/katalog-samodelok/alternativnaja-energetika/dvigatel-Stirlinga-svoimi-rykami)[energetika/dvigatel-Stirlinga-svoimi-rykami](http://eurosamodelki.ru/katalog-samodelok/alternativnaja-energetika/dvigatel-Stirlinga-svoimi-rykami) <http://physicstoys.narod.ru/page/Nizkotemperatyrnie.html> [http://www.zabatsay.ru/index.php/engine/71](http://www.zabatsay.ru/index.php/engine/71-lowtempstirling#.UjA_ENLIZXY) [lowtempstirling#.UjA\\_ENLIZXY](http://www.zabatsay.ru/index.php/engine/71-lowtempstirling#.UjA_ENLIZXY)

## **Сайты, где можно «подсмотреть» идею.**

- 1. [http://www.izobretenija.ru](http://www.izobretenija.ru/)
- 2. <http://trended.ru/>
- 3. <http://konstryktorov.net/>
- 4. <http://facepla.net/>
- 5. <http://www.ify.ru/>

## РЕКОМЕНДУЕМЫЙ ПОРЯДОК ВЫПОЛНЕНИЯ РАБОТЫ

## **1. Найти идею.**

Помните: идея изобретения должна быть целенаправленной, устремленной на удовлетворение действительных потребностей реального потребителя или определенной социальной, возрастной или иной групп людей.

Для того чтобы найти идею, можно предложить три способа:

*а)* воспользоваться методами стимулирования творческой активности;

*б)* воспользоваться полученными знаниями о закономерностях развития технических систем.

*в)* увидеть идею в окружающем мире, исходя из-то, что необходимо людям.

А. Стимулирование творческой активности.

Для стимулирования своей творческой активности для выработки идеи проекта студенты могут воспользоваться широко известными методами:

– метод мозгового штурма;

- метод синектики;
- метод фокальных объектов;
- метод шести шляп;
- метод контрольных вопросов Осборна;

–…

Все эти методы достаточно хорошо описаны в литературе, и студентам не составит особого труда найти их и освоить в кратчайшие сроки.

Б. Использование закономерностей развития технических систем (ЗРТС).

Команда студентов может рассмотреть любую техническую систему из собственного окружения. Воспользоваться знанием ЗРТС, спрогнозировать дальнейшее развитие этой системы, и взять ее как идею для своего проекта.

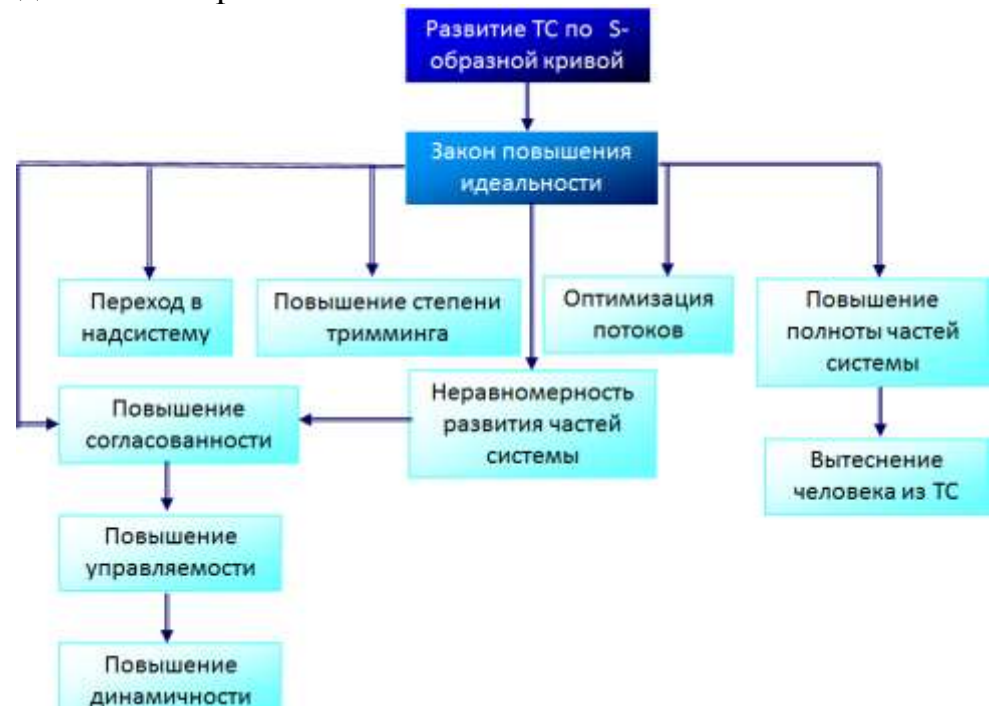

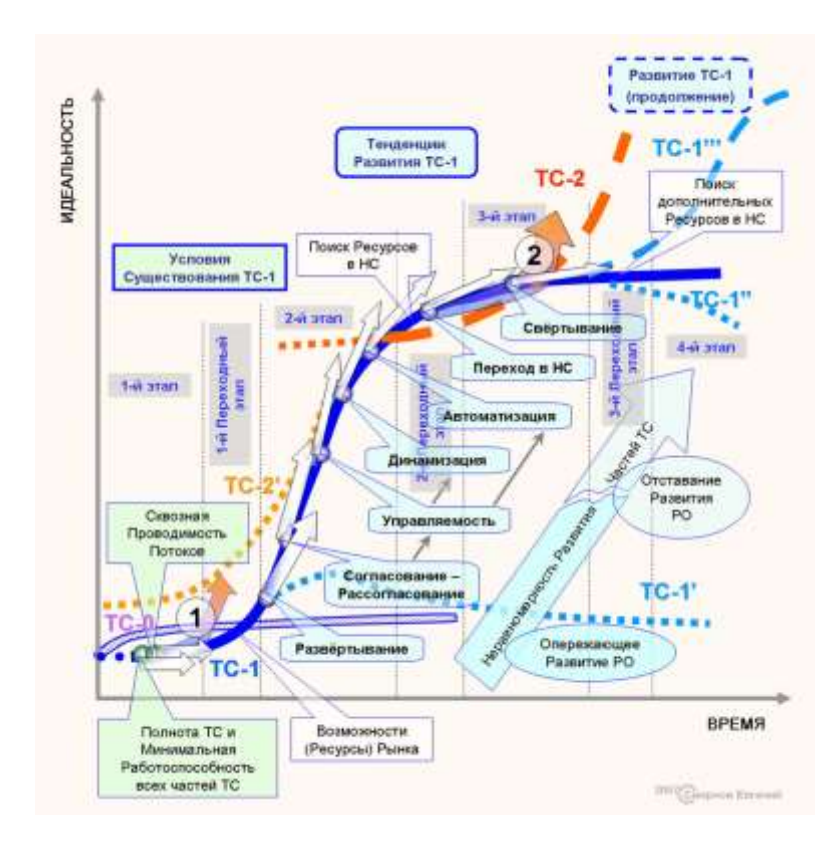

S-образная кривая развития технической системы

Например, индивидуальный фонарь:

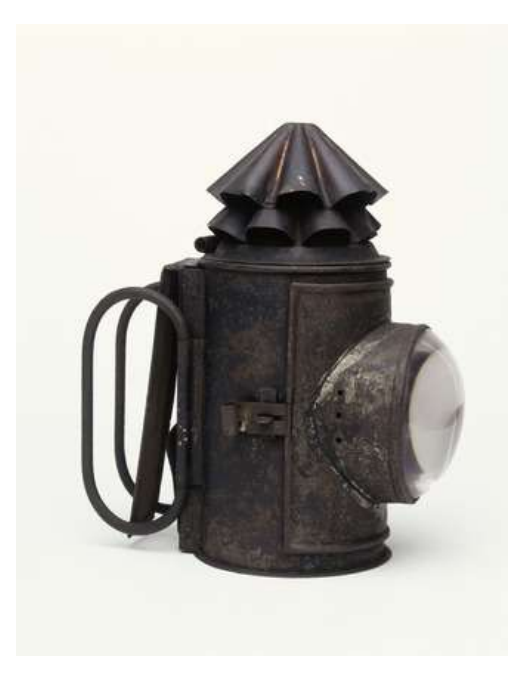

Масляный полицейский фонарь Викторианской Англии с линзой "бычий глаз".

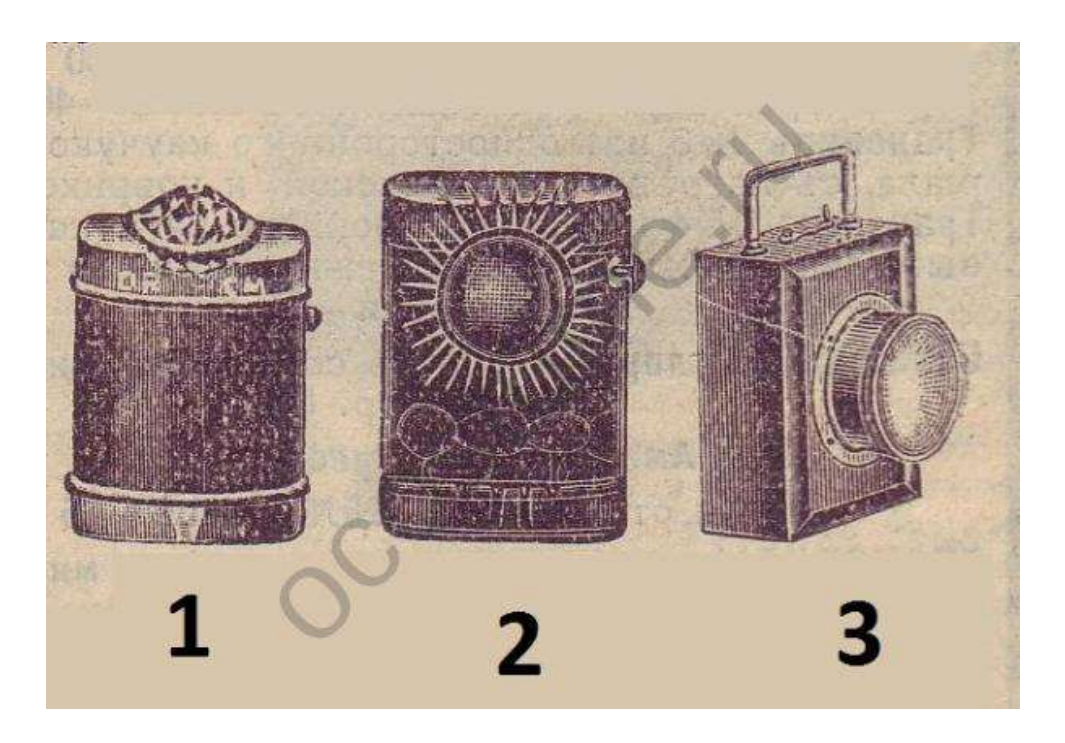

Карманный Электрический Фонарь. Россия 1910 год

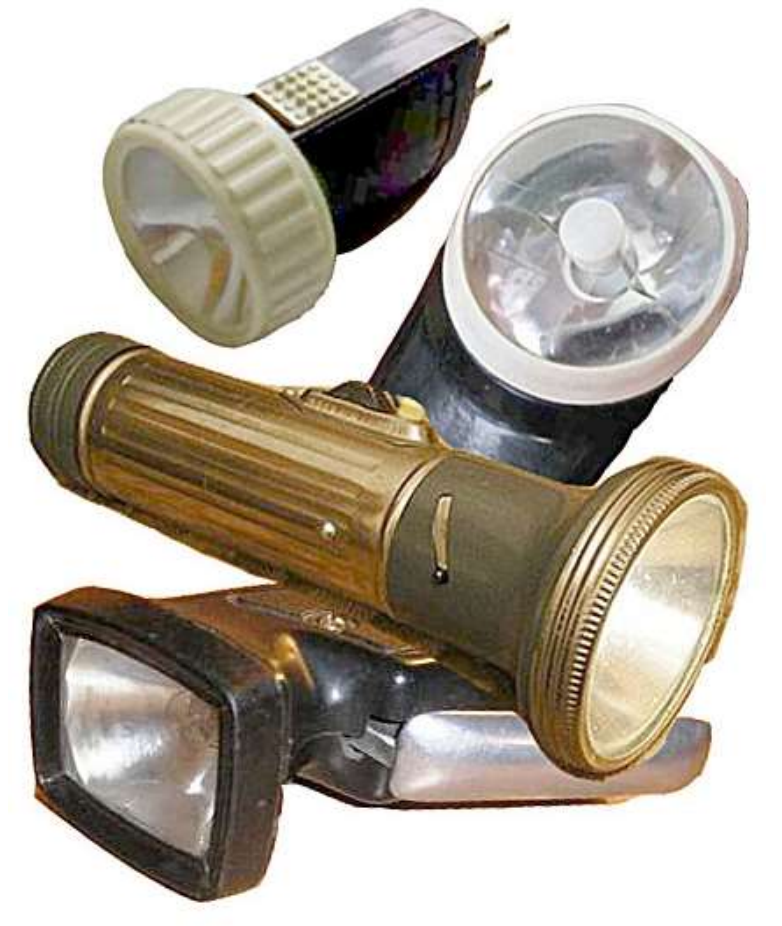

Ручные фонари СССР

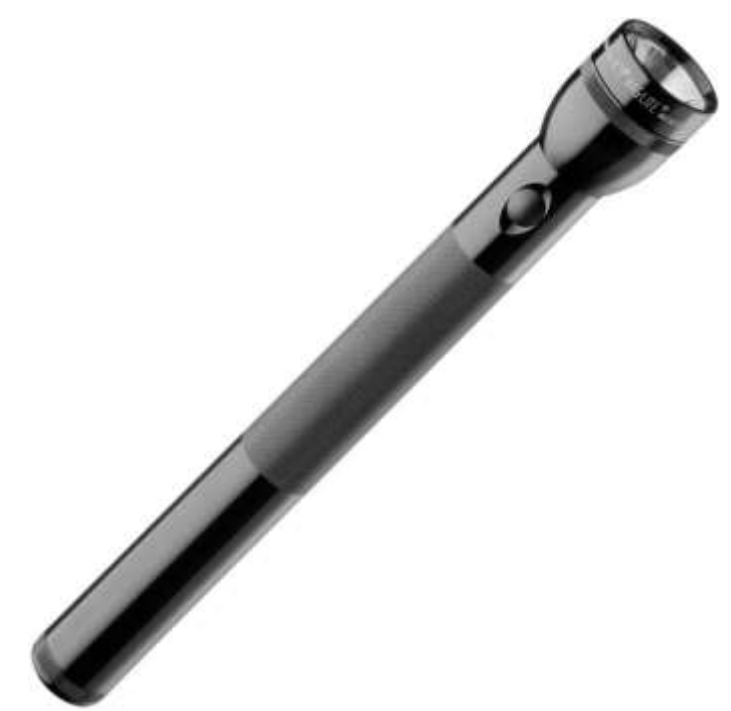

Полицейский фонарь-дубинка Mag-Lite

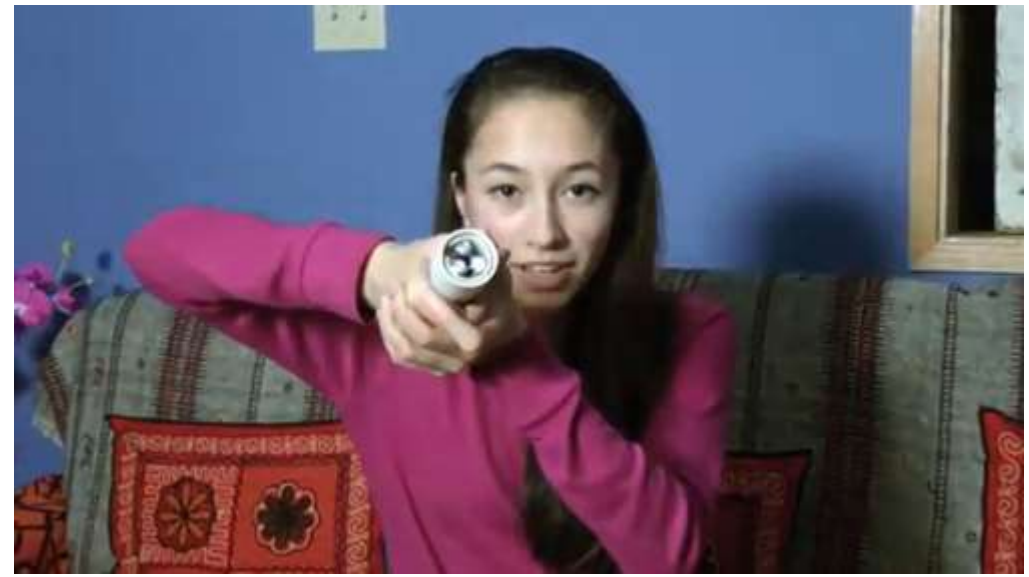

Канадская школьница разработала фонарик, питающийся от тепла руки

*Подробнее о фонарях:<http://fonarevka.ru/>*

## **Наиболее пригодные для студентов методы повышения идеальности технической системы:**

– Введение вспомогательных функций:

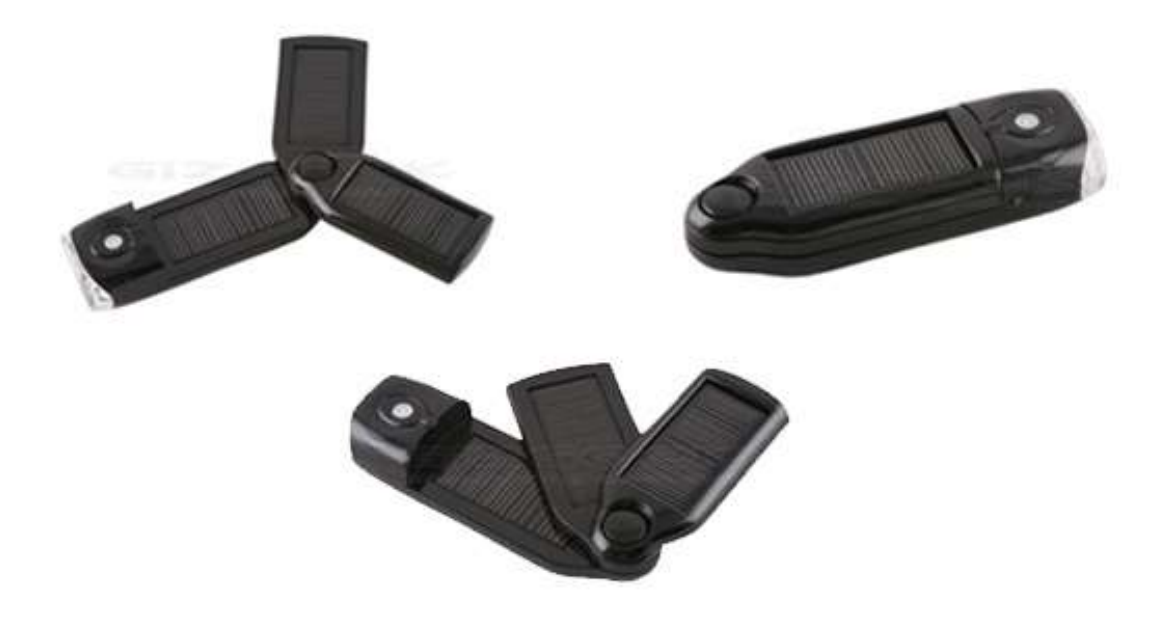

Фонарик с подзарядкой от солнца

– Введение дополнительных функций:

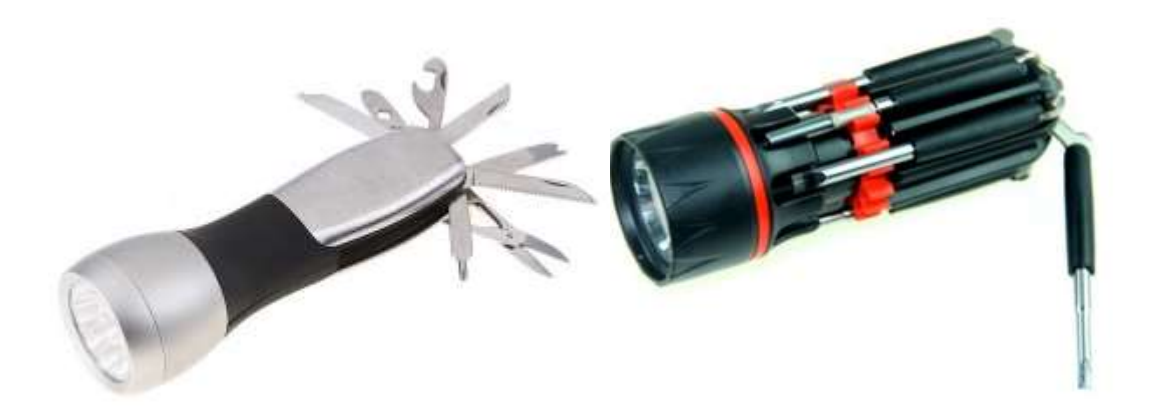

Фонарик с дополнительными инструментами

Фонарик с набором отверток

– Повышение динамичности

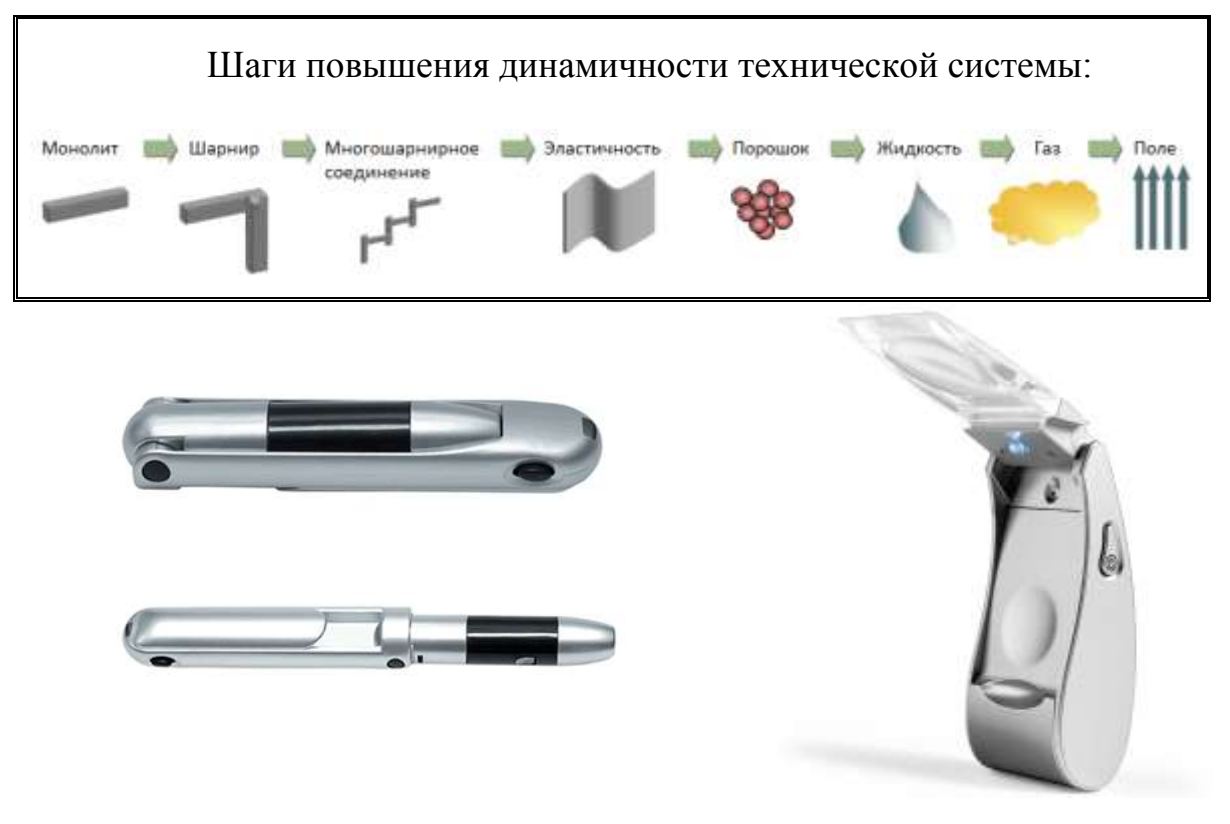

Складной фонарик Фонарик для чтения книг со складной лупой

В. Увидеть идею в окружающем мире, исходя из-то, что необходимо людям.

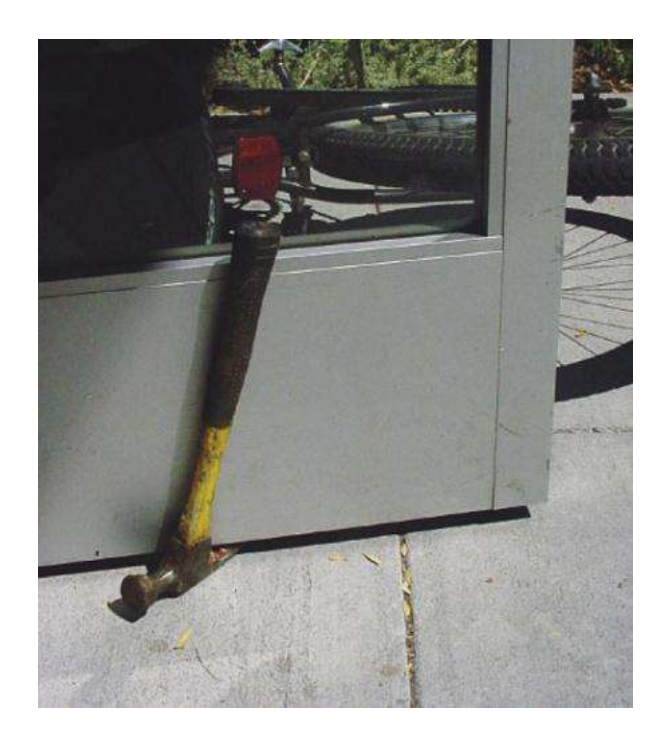

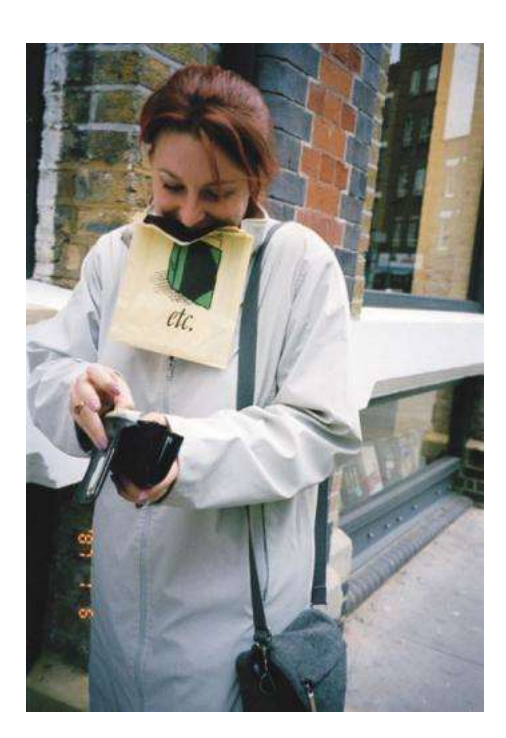

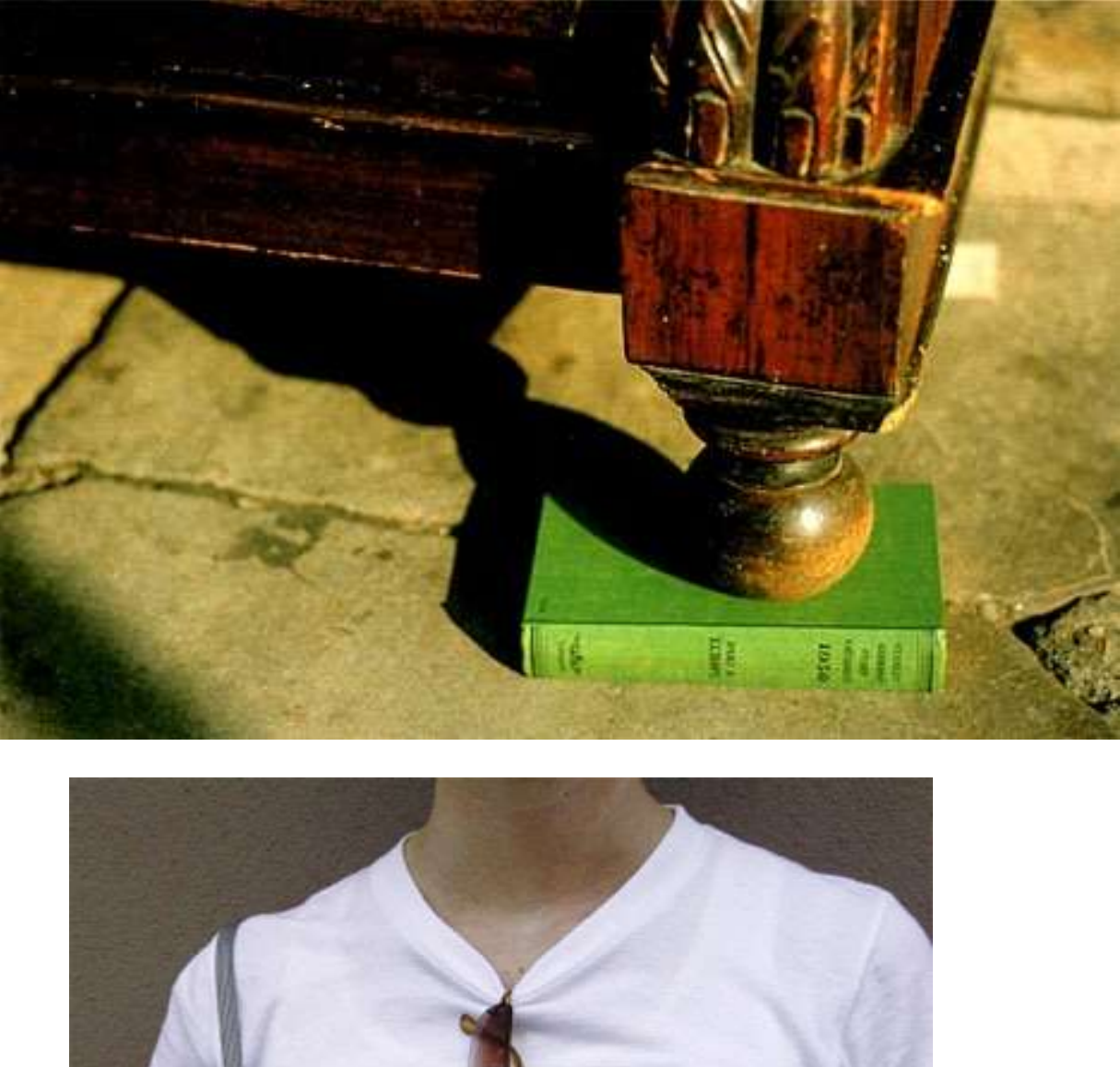

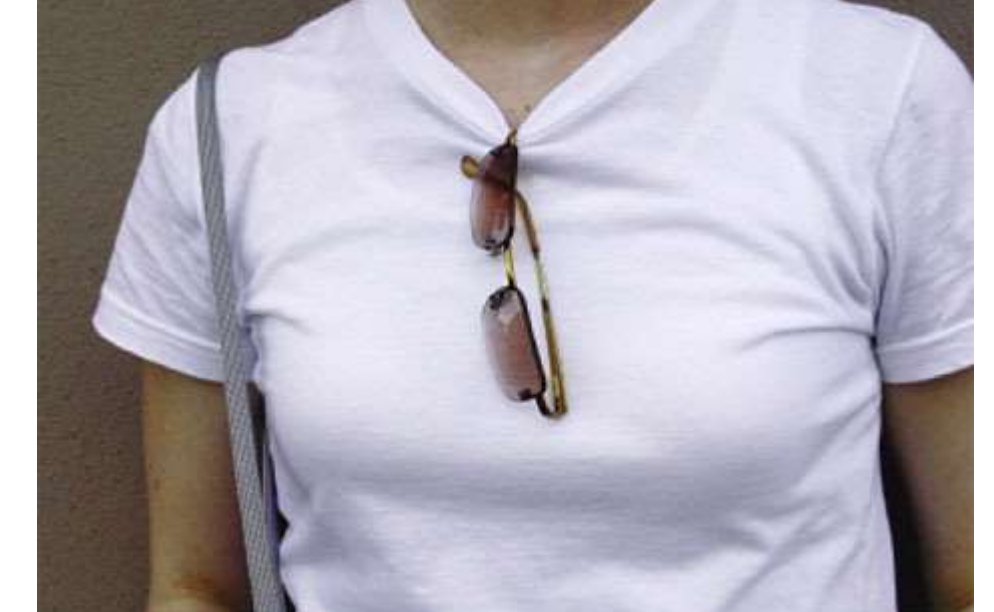

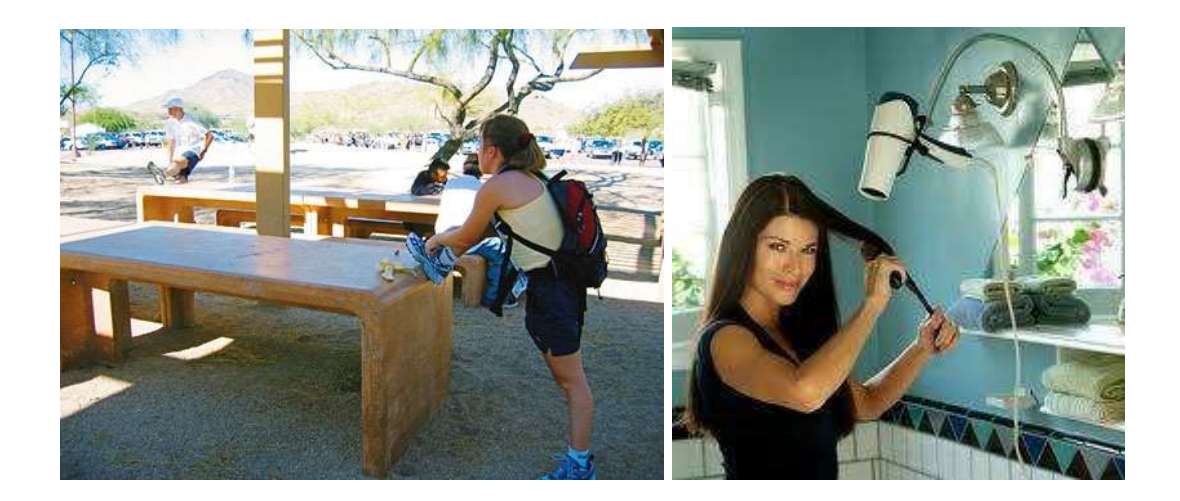

В случае отсутствия своих идей, а также, если не понравился ни один из предлагаемых проектов, можно воспользоваться поиском, задав ключевые фразы…

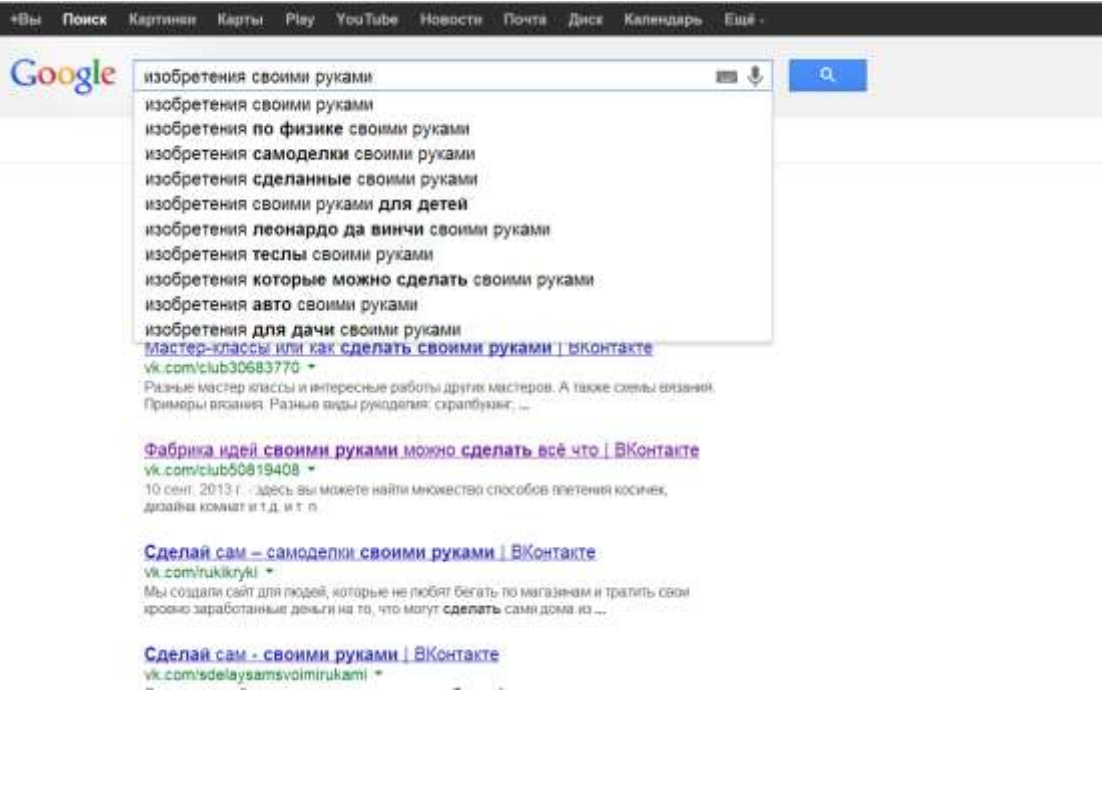

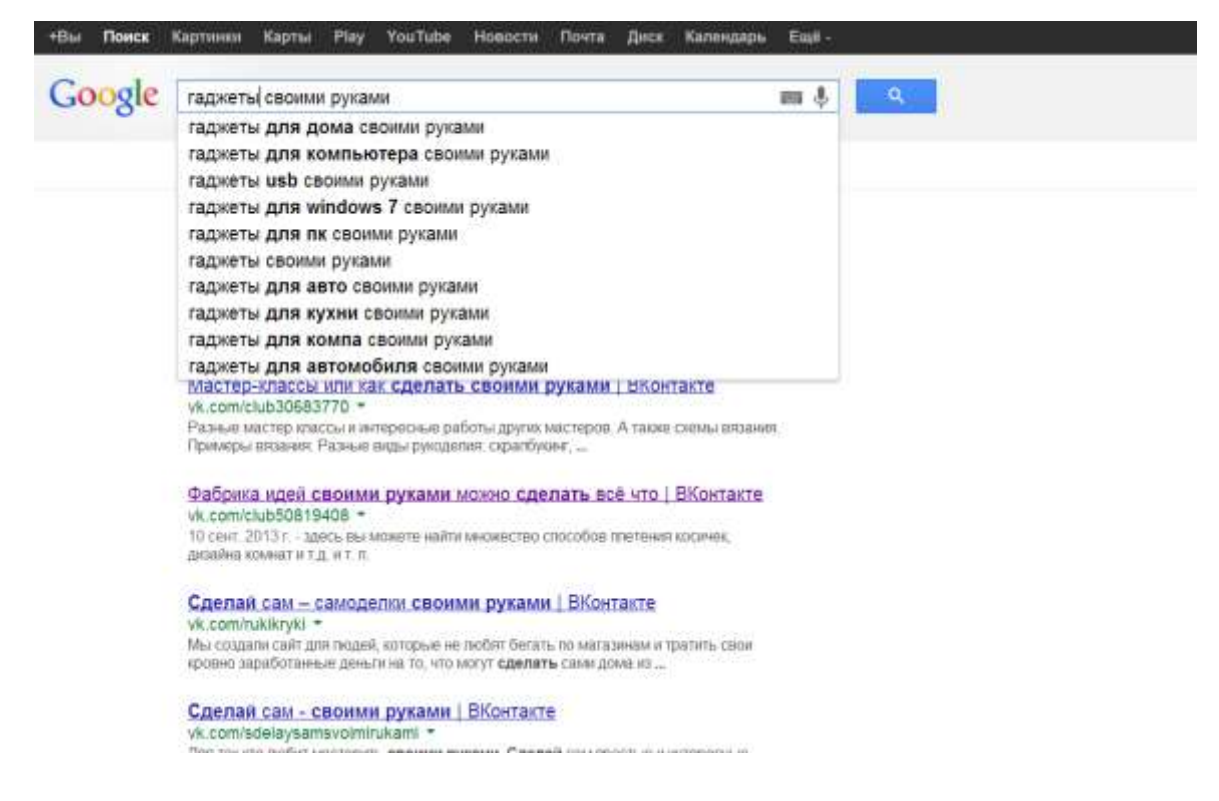

#### **Сайты по теме «своими руками».**

- 1. <http://all-he.ru/>
- 2. <http://how-make.ru/>
- 3. <http://www.sense-life.com/>

## **2. Подготовительный этап.**

После того, как найдена идея, необходимо оценить, насколько она реализуема в рамках дисциплины. Необходимо рассмотреть все ограничения, накладываемые на проект. Например, такие как:

*– Ограничения по времени.* Проект необходимо выполнить за 17 учебных недель осеннего семестра. На зачетной неделе проект необходимо защитить, показав работоспособность или способность своего изобретения выполнять возложенную на него функцию.

*– Технические ограничения*. На базе элитного образования в ТПУ создано Студенческое конструкторское бюро (СКБ) «Есть идея!». Перечень инструментов и оборудования СКБ размещен на сайте ЭТО.

*– Ограничения по ресурсам.* Список доступных материалов размещен на сайте ЭТО. Необходимо исходить из этих ресурсов при планировании своей работы.

*– Ограничения по финансам.* Необходимо помнить, что все недостающие детали и материалы, которых нет в ресурсах СКБ, студентам придется покупать за свой счет.

Для более успешной работы студентам целесообразно руководствоваться некоторыми из законов Мерфи:

Всё не так легко, как кажется...

Всякая работа требует больше времени, чем вы думаете.

 Из всех возможных неприятностей произойдёт именно та, ущерб от которой больше.

 Чем сложнее и грандиознее план, тем больше шансов, что он провалится

Усложнять - просто, упрощать - сложно

Следующим шагом будет поиск информации по своему изобретению: в литературе, интернет-ресурсах или патентный поиск. Практически наверняка кто-то уже занимался реализацией подобной идеи. Соответственно из них можно почерпнуть схемы, конструкции, материалы.

### **После того, как проект выбран, его необходимо представить преподавателям, ведущим занятия, для обсуждения и утверждения!**

Далее студентам необходимо составить **техническое задание** (**ТЗ**).

ТЗ устанавливает основное назначение разрабатываемого объекта, его технические характеристики, предписание по выполнению необходимых стадий создания документации (конструкторской, технологической, программной и т. д.) и её состав, а также специальные требования.

*По сути, в ТЗ студенты отражают, чего они хотят достичь, и как они это сделают.*

## **Утверждаю**

\_\_\_\_\_\_\_\_\_\_\_\_\_\_\_\_\_\_\_\_\_\_\_\_\_\_\_\_\_\_\_\_ (ФИО, должность, подпись)

\_\_\_\_\_\_\_\_\_\_\_\_\_\_\_\_\_\_\_\_\_\_\_\_\_\_\_\_\_\_\_\_ (ФИО, должность, подпись)

 $\xleftarrow{\kappa} \xrightarrow{\qquad} 20 \text{ F}.$ 

## ТЕХНИЧЕСКОЕ ЗАДАНИЕ НА ПРОЕКТИРОВАНИЕ И ИЗГОТОВЛЕНИЕ

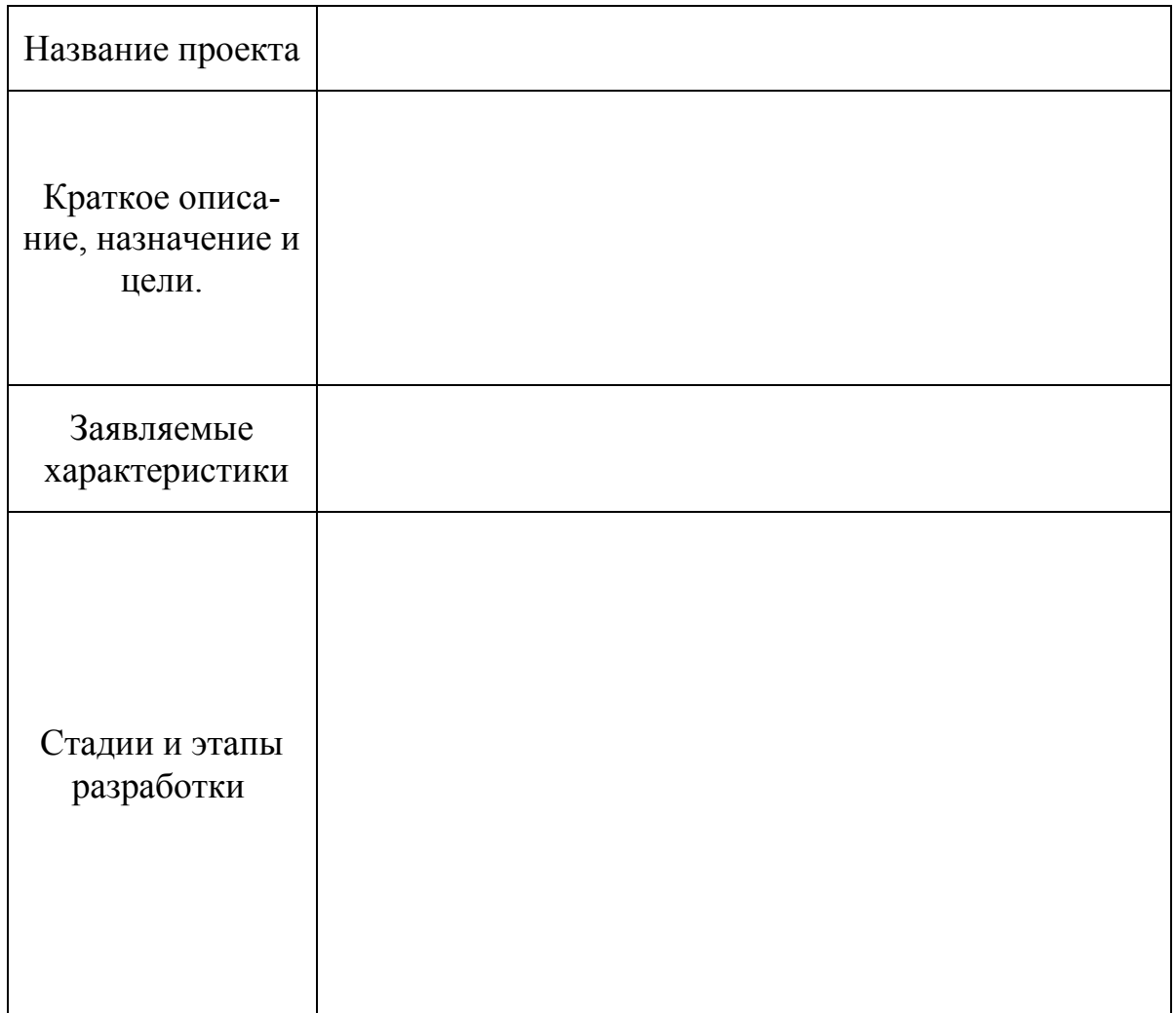

## **3. Расчётный этап.**

3.1 Создание э**скизного проекта** - совокупности конструкторских документов, содержащих принципиальные конструктивные решения и данные по основным параметрам и габаритным размерам проектируемого изделия.

Примечание: *как можно полнее использовать справочники по типовым конструкторским решениям, и альбомы типовых конструкций.*

- 3.2 **Пояснительная записка** к проекту. Сопровождает эскизный проект, содержит описание работы конструкции.
- 3.3 **Технический проект** совокупность конструкторских документов, содержащих окончательное техническое решение: чертежи деталей, электрической схемы и т.п.
- 3.4 Составление **спецификации и сметы**. Подробная таблица, содержащая используемые в проекте типовые детали, элементы и механизмы; а также расходные материалы.

## **4. Этап изготовления.**

Самостоятельное воплощение своего изобретения в материале, используя ресурсы и оборудование студенческого конструкторского бюро. Сотрудники СКБ оказывают консультативную помощь студентам.

#### **Основная литература**

- 1. Любомирский А., Литвин С. *Законы развития технических систем.* - электронное издание, 2003. – 219 с.
- 2. Орлов П.И. Основы конструирования (в 2 томах). И: Машиностроение, 1988. – 560 с.
- 3. Денисов С. *Указатель физических эффектов и явлений*. И: Машиностроение, 1979. – 128 с.
- 4. Даниловский Ю.Э., Митрофанов В.В., Шевченко Д.А. *Прогноз эволюции авторучки.*- СПб, 2003. – 80 с.
- 5. Аникин Н.А. и др. *Справочник для изобретателя и рационализатора*. - Москва, 1962. – 792 с.
- 6. Сост. Селюцкий А. Б. *Дерзкие формулы творчества.* Петрозаводск: Карелия, 1987. – 269 с.

### **Дополнительная литература**:

- 1. Диксон Дж. *Проектирование систем*. Мир, Москва, 1969. 440 с.
- *2.* Горин Ю. *Указатель физических эффектов и явлений для изобретателей*.- Баку, 1973.-300 с.
- 3. Саламатов Ю.П. *Система законов развития техники*. Изд.2-е. 1996.- 149 с.
- 4. Лабковский Б.А. *Наука изобретать*. СПб.: Нордмед-Издат, 1999. – 372 с.
- 5. ТрингМ., Лейтуэйт Э. *Как изобретать*. Мир, Москва, 1980. 273 с.

## **Internet-ресурсы:**

- 1. <http://www.metodolog.ru/>
- 2. <http://www.gnrtr.com/>

Учебное издание

## ЧЕРНОВ Александр Владимирович МОЗГАЛЕВА Полина Игоревна

# **ВВЕДЕНИЕ В ИНЖЕНЕРНОЕ ИЗОБРЕТАТЕЛЬСТВО**

Методические указания к дисциплине «Введение в инженерное изобретательство» для студентов II курса, обучающихся по программе элитного технического образования

# **Отпечатано в Издательстве ТПУ в полном соответствии с качеством предоставленного оригинал-макета**

Подписано к печати 00.00.2013. Формат 60х84/16. Бумага «Снегурочка». Печать XEROX. Усл. печ. л. 1,27. Уч.-изд. л. 8,16. Заказ 000-13. Тираж 100 экз.

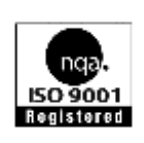

Национальный исследовательский Томский политехнический университет Система менеджмента качества

Издательства Томского политехнического университета сертифицирована NATIONAL QUALITY ASSURANCE по стандарту BS EN ISO 9001:2008

> **ИЗДАТЕЛЬСТВО ГЛГУ**. 634050, г. Томск, пр. Ленина, 30 Тел./факс: 8(3822)56-35-35, www.tpu.ru